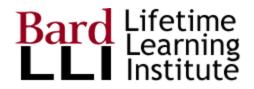

# LLI Member Guide to ProClass

This Guide is to help LLI Members use the Online version of ProClass. Use the links in the table of contents to quickly jump to a section of interest. Major topics include:

- <u>Opening your account in ProClass</u> (which has been imported for all 2019-2020 members)
  - Quick Start
  - Detailed Start
- Update and View Your Account Information
- Search and Register for Courses
- <u>Renew Your Membership</u>
- For members designated as Active Instructors
  - Take Attendance
  - Propose Programs

## **Table of Contents**

Table of Contents

Open Your Account in ProClass

Quick Start

**Detailed Start** 

Log in to ProClass

Reset Your Password

On the Login page, click Forgot Password

On the Forgot Password page, enter your email address

Check Your Email

Reset Password page

Login Using Current Username and New Password

Update/View Your Account Information

Display Your Account

Click the Gear Icon

Click the My Account Button

Personal Information

Primary Address

LLI Information

<u>Addresses</u>

**Memberships** 

My Registrations

Contact(s)

**Designate Emergency Contact** 

Search and Register for Courses

Search Page

Course List

Renew Membership

Active Instructors Only

Take Attendance

Propose Programs

# **Open Your Account in ProClass**

All LLI members in the 2019-2020 year have been imported to ProClass. Use your email account (the same one you used when you renewed your membership) to:

- Access yourProClass account by using the "forgot password" function
- Update your own information, such as your username, phone numbers, email addresses, and LLI information.

### Quick Start

This will take you about 5 minutes to complete. The links in this Quick Start section will take you to detailed information and screenshots. The steps are:

- 1. Log in to ProClass
- 2. <u>Set/reset your password</u> with the "forgot password" link on the login page
- 3. Enter your email address on the Forgot Password page
- 4. <u>Check your email</u> to the email address entered in step 3 and click the link in the message
- 5. <u>On the Reset Password page</u>, enter your (new) strong password. **Copy your user name** (which could be a series of random letters you can change in step 7) to your clipboard or by writing it down for use in step 6
- 6. Log in with your new strong password and the username shown in step 5
- 7. Update your account with your preferred username and other information

### **Detailed Start**

Some members may prefer more detailed information as shown below with screenshots of what you will see. The steps are

#### Log in to ProClass

You can access ProClass two ways:

- 1. Go directly to ProClass with this link OR
- 2. You can access ProClass through the LLI website. In the top navbar, choose <u>Courses></u> <u>ProClass Course Registration</u> and then click the <u>link to ProClass</u>.

Once in ProClass, click the Login button in the upper right of the screen as shown below:

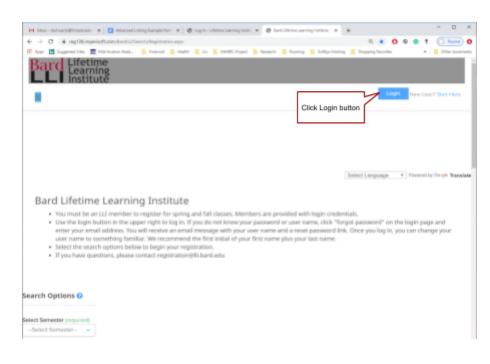

#### Reset Your Password

On the Login page, click Forgot Password

Click the link to reset your password, as shown below.

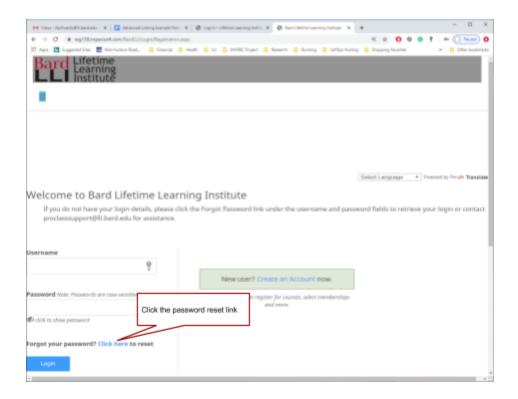

On the Forgot Password page, enter your email address

i.

Enter the email address you used when renewing/starting your LLI membership in June or July of 2019.

Don't worry if you don't remember. ProClass will tell you if the address you entered is in the database. You can either try another potential email address you have used. If you don't remember, email the ProClass Support Team who can look it up.

|                                                                                         | Select Language |
|-----------------------------------------------------------------------------------------|-----------------|
| Forgot Password                                                                         |                 |
|                                                                                         |                 |
| Please enter your e-mail address below and we will send to you the password reset link. |                 |
|                                                                                         |                 |
| Enter Email                                                                             |                 |
| e.g., sample@mail.com                                                                   |                 |
|                                                                                         |                 |

Once you click Submit, the next page displayed will show your results (either successful or not successful).

If the email address you entered is not in the ProClass database, simply go back and enter a different email address you might have used.

| ← → C @ reg138.imperisoft.com/SardLL/LoginHelp/Registration.aspx |                               |                                               | 1                                        | 🔄 🖸 🛛 😁 🕇 🕕 Ince   |
|------------------------------------------------------------------|-------------------------------|-----------------------------------------------|------------------------------------------|--------------------|
| 🔢 Appo 🚺 Supported Sites 📷 Mid-Huckson Road 🦲 Pinancial 📒 Health | U 🛛 WHATCProject 📓 Research 📓 | Running 📕 SelfSys Hosting 📕 Shopping Recordso | 📒 Technical Support 📒 Vey Eating 📒 ASPMV | C2016 # Other bo   |
| Bard Learning<br>Institute                                       |                               |                                               |                                          |                    |
|                                                                  |                               |                                               | Login New Dr                             | or? Statt Here     |
| Search Herribership                                              |                               |                                               |                                          |                    |
|                                                                  |                               |                                               |                                          |                    |
|                                                                  |                               |                                               |                                          |                    |
|                                                                  |                               |                                               |                                          |                    |
|                                                                  |                               |                                               | SelectLanguage * Powered                 | to Swyle Translate |
| Email Sent!                                                      |                               |                                               |                                          |                    |
| Your login information has been sent to dpschwar                 | 28@gmail.com                  |                                               |                                          |                    |
| Gio to Loger Prige                                               |                               |                                               |                                          |                    |
|                                                                  |                               |                                               |                                          |                    |

#### Check Your Email

Now, go to the email account you just entered and look for a message from LLI with the reset link, as shown below. Note: it can take a few minutes to get this email message.

There is also a time limit on the link, so do this as soon as you can - if you wait until tomorrow to click the link, you will have to start over.

| 圖 ♡ ひ ↑ ↓ ▼                                                                                                  | Online Account Info - Message (HTMI)                                     | 6-0                    |                        |             |            |          | ×  |
|----------------------------------------------------------------------------------------------------|--------------------------------------------------------------------------|------------------------|------------------------|-------------|------------|----------|----|
| File Message Help Acrobat Q Tell me what you want to do                                                      |                                                                          |                        |                        |             |            |          |    |
| B Dekte - 	□ Arthive 		 Move - 		 ↔ Reply 		 ↔ Reply All 		 → Forward 		 □                                   | Move to: 1 🕘 💭 Mark Universit 🍋 - 🙀 🚯 Translate -                        | ,⊖ Fied 🔎 Smarti       | ookup 🛛 🗚 Read Ale     | ed Q        | Zoom       |          | ~  |
| Online Account Info                                                                                          |                                                                          |                        |                        |             |            |          |    |
| Lifetime Learning Institute <proclasssupport@lli.bard.edu> on behalf of Lifet</proclasssupport@lli.bard.edu> | ime Learning Institute <noreply@imperisoft.com></noreply@imperisoft.com> |                        | ← Reply ← Reply        | ely All 🛛   | -> Forwar  | 4        |    |
| To dpschwatzl@gmail.com                                                                                      |                                                                          |                        |                        |             | Pri 1/27/2 | 020 8:56 | AM |
| Dear Test,                                                                                                   |                                                                          |                        |                        |             |            |          |    |
| To reset your password please click on the link below. Your username will be displayed on the pa<br>page.    | zisword reset page. If you would like to update your username after d    | enging your pessword p | iease go to the My Acc | punt link a | it the top | of the   |    |
| Click here to reset your password.                                                                           |                                                                          |                        |                        |             |            |          |    |
| Sincerely,<br>Lifetime Learning Institute<br>Click the link in the email message                             |                                                                          |                        |                        |             |            |          |    |

Reset Password page

On the Reset Password page, note two things:

- 1. Your current username AND
- 2. Password reset text box

When your account was set up by ProClass, you were assigned a somewhat random user name. You probably want to change this to something more meaningful. LLI recommends using the first initial of your first name plus your last name (unless you like this random user name).

Copy your current username to your clipboard (or write it down) and then enter your new password. Your password should be something you can remember and, for security, it must be a strong password.

|                                                                                     |                                                                                                    |                                            | Login Annument Surveys |
|-------------------------------------------------------------------------------------|----------------------------------------------------------------------------------------------------|--------------------------------------------|------------------------|
| hert                                                                                |                                                                                                    |                                            |                        |
|                                                                                     |                                                                                                    |                                            |                        |
|                                                                                     |                                                                                                    |                                            |                        |
|                                                                                     |                                                                                                    |                                            | Select Language        |
| 0                                                                                   |                                                                                                    |                                            |                        |
| Reset Password                                                                      |                                                                                                    |                                            |                        |
| Your current username is                                                            | <ol> <li>Copy to clipboard OR write<br/>this down</li> </ol>                                                                                                    | te                                         |                        |
| TestNonMember                                                                       |                                                                                                    |                                            |                        |
| (If you wish to change this username pla                                            | ear yo to the My Account Link in the top of the pag                                                                                                    | a altar you finish resatting your password | 3                      |
| Einter your new paraword before:<br>Abstract of Education, that which as gamma, the | classroog a dati                                                                                                    |                                            |                        |
| and a net addressments character (e.g. 4 (\$ #76), duerget                          | This is a second second s | our strong password                        |                        |
| have Passward                                                                       |                                                                                                    |                                            |                        |
| here Pasterert                                                                      | and confirm                                                                                                    | nıt                                        |                        |

### Login Using Current Username and New Password

Now, you can click Login on the upper right and start the login process (<u>link to a screenshot of this from above</u>) with your current username and your new password, as shown below:

|                                                                                    | Select Language                                                                                                    |
|------------------------------------------------------------------------------------|----------------------------------------------------------------------------------------------------|
| Welcome to Bard Lifetime                                                           | Learning Institute                                                                                                    |
| If you do not have your login details, p<br>proclasssupport@lli.bard.edu for assis | please click the Forgot Password link under the username and password fields to retrieve your login or contact<br>stance.           |
| Username<br>@                                                                      | <ol> <li>Enter your current user name from the previous<br/>step (you will change this next to something<br/>meaningful)</li> </ol> |
|                                                                                    |                                                                                                    |
| Password Note: Passwords are case-sensitive                                        | 2. Enter your password from previous step                                                                                           |
| © click to show password                                                           |                                                                                                    |
| Forgot your password? Click here to reset                                          | 3. Click Login button                                                                                                    |
| Login                                                                              |                                                                                                    |

# **Update/View Your Account Information**

Your account shows all of your personal information, registered classes, username, password.

Click the login button in the upper right of ProClass and fill in your username and password. Link to a screenshot of login.

Click the Save button to save your changes to the database.

### **Display Your Account**

Once you are logged into your account - and you will know because your name is displayed in the upper right - you can access your account information.

#### Click the Gear Icon

Once you are logged in, look at the upper right of the screen and see your name. Congratulations on getting this far! Click the red gear icon next to your name, as shown below:

| ← → C 🔹 reg138.imperisoft.com/BardLLI/Search/Registration.aspx                          | ۹ \star 🖸                                                 | 🛛 🛖 📍   🕕 Paused) 🔕 |
|-----------------------------------------------------------------------------------------|-----------------------------------------------------------|---------------------|
| 📅 Apps 🚺 Suggested Sites 🗰 Mid-Hudson Road 🤱 Financial 📒 Health 📕 LUI 📒 MHRRC Project 📒 | Research 🧧 Running 📙 SoltSys Hosting 📒 Shopping Favorites | # Other bookmarks   |
| Bard Lifetime<br>Learning<br>Institute                                                  | Click the gear icon next to your name                     | Deborah Schwartz    |
|                                                                                         |                                                           |                     |

#### Click the My Account Button

Note that the gear icon is used to change your password and log out whenever you want.

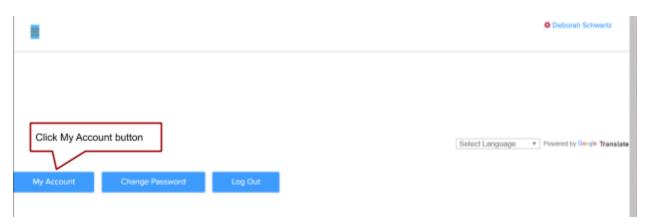

### **Personal Information**

Change any of this personal information simply by logging into your account.

LLI recommends changing your username from the random letters assigned by ProClass. Make it meaningful, such as your first initial + your last name.

Phone numbers disguised to protect the innocent!

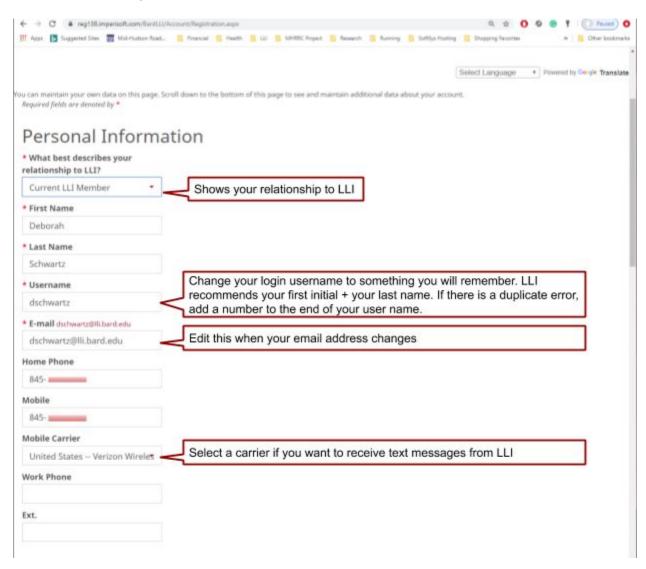

### **Primary Address**

All these fields are required and self-explanatory.

| ← → C # reg138.imperisoft.      | com/BardLLI/Acco | unt/Registration.aspx |                       |                 |                      | 0, 1             | a 0 9   | <b></b> ? | Paused)       |
|---------------------------------|------------------|-----------------------|-----------------------|-----------------|----------------------|------------------|---------|-----------|---------------|
| 🖬 Apps 🚺 Suggested Sites 📷 Mid- | Hudson Road-     | Financial 📕 Health    | 📕 LUI 📕 MIHRE Project | 📕 Reserch 🗧 Rat | ning 📙 SoftSys Hosti | ng 📒 Shopping Fa | vorites | *         | Cher bookmark |
| Primary Add                     | ress             |                       |                       |                 |                      | _                |         |           |               |
| United States                   | *                | Every field           | with a * is requ      | ired to Save    | •                    |                  |         |           |               |
| * State                         |                  |                       |                       |                 |                      |                  |         |           |               |
| New York                        | -                |                       |                       |                 |                      |                  |         |           |               |
| * Address Line One              |                  |                       |                       |                 |                      |                  |         |           |               |
|                                 | 9                |                       |                       |                 |                      |                  |         |           |               |
| Address Line Two                |                  |                       |                       |                 |                      |                  |         |           |               |
| Address 2                       |                  |                       |                       |                 |                      |                  |         |           |               |
| * City                          |                  |                       |                       |                 |                      |                  |         |           |               |
| HOPEWELL JUNCTION               |                  |                       |                       |                 |                      |                  |         |           |               |
| * Zip                           |                  |                       |                       |                 |                      |                  |         |           |               |
| 12533<br>Seve                   |                  | Save your             | changes               |                 |                      | ]                |         |           |               |
| Save                            |                  |                       | Notice the            | ese tabs        |                      |                  |         |           |               |
| LLI Info Addresses              | Members          | hips My Registr       | rations Invoices      | Credit Card     | Payments             | Contacts         |         |           |               |

### LLI Information

Information saved on this tab is currently under discussion and may change in the future. But, just for fun, please fill it out now.

### Addresses

You can enter more than one address and designate one as your primary address, handy for those members who have winter homes in a warm climate!

### **Memberships**

Shows your membership data.

### My Registrations

Show the courses you are registered in. Note, you can drop a course from here by clicking Drop. Then, you can go to the Search page and register for another class, instant drop/add!

| Save                      | Always click<br>your change |                       |             |             |                       |              |                          |    |
|---------------------------|-----------------------------|-----------------------|-------------|-------------|-----------------------|--------------|--------------------------|----|
| LLI Info Addre            | sses Memberships            | My Registrations      | Invoices    | Credit Card | Payments Co           | ntacts       | Click to<br>drop<br>this |    |
| Semester                  | Туре                        | Course                |             | Status      | Start Date            | Balance Mark |                          |    |
| Curriculum Spring<br>2020 | Science, Math,<br>Economics | 3C Bio Infecti        | ous Disease | Registered  | 3/20/2020 11:50<br>AM | \$0.00       | Drop Downlo<br>PDF       | ad |
| Curriculum Spring<br>2020 | Art & Music                 | 1A Impressio<br>Music | nism in     | Registered  | 3/20/2020 8:30 AM     | \$0.00       | Drop Downlo              | ad |

### Contact(s)

You can add emergency contact(s) through the Contacts tab.

Actually, you can add as many contacts as you would like, but only you, as an LLI member, can register for courses.

| Save     |            |             |                  |          |             |          |          |           |         |
|----------|------------|-------------|------------------|----------|-------------|----------|----------|-----------|---------|
| LLI Info | Addresses  | Memberships | My Registrations | Invoices | Credit Card | Payments | Contects |           |         |
| Туре     | First Name |             | Last Name 🛦      |          | Adult       | Active   |          | Emergency | Billing |

Designate Emergency Contact

| ← → C  i reg138.imperisoft.com/BardLLI/C                                                         | untact/Registration.aspx |                        |                      |                   | a 🖈 🚺 🛛 🔮          | t   Pr () Pauled) 0 |
|--------------------------------------------------------------------------------------------------|--------------------------|------------------------|----------------------|-------------------|--------------------|---------------------|
| 👖 Apps 📘 Suggested Sites 🗮 Mid-Hudson Road                                                       | 🧮 Financial 🗮 Health     | 📕 LLI 📲 MEHRIC Project | 🗧 Research 🗧 Running | 📙 SoftSys Hoeting | Shopping Favorites | # Other bookmarks   |
| Default Section                                                                                  |                          |                        |                      |                   |                    |                     |
|                                                                                                  |                          |                        |                      |                   |                    |                     |
| First Name                                                                                       |                          |                        |                      |                   |                    |                     |
|                                                                                                  |                          |                        |                      |                   |                    |                     |
| Last Name                                                                                        |                          |                        |                      |                   |                    |                     |
|                                                                                                  |                          |                        |                      |                   |                    |                     |
| * Username                                                                                       |                          |                        |                      |                   |                    |                     |
|                                                                                                  |                          |                        |                      |                   |                    |                     |
| * Password                                                                                       |                          |                        |                      |                   |                    |                     |
| Ŷ                                                                                                |                          |                        |                      |                   |                    |                     |
| Must contain an uppercase, three lowercase, a<br>digit and a non-alphanumeric character (e.g. \$ |                          |                        |                      |                   |                    |                     |
| @#N). Example "Abbbixx1#".                                                                       |                          |                        |                      |                   |                    |                     |
| Confirm Password                                                                                 |                          |                        |                      |                   |                    |                     |
|                                                                                                  |                          |                        |                      |                   |                    |                     |
| E-mail                                                                                           |                          |                        |                      |                   |                    |                     |
|                                                                                                  |                          |                        |                      |                   |                    |                     |
| Mobile                                                                                           |                          |                        |                      |                   |                    |                     |
|                                                                                                  |                          |                        |                      |                   |                    |                     |
| Home Phone                                                                                       |                          |                        |                      |                   |                    |                     |
|                                                                                                  |                          |                        |                      |                   |                    |                     |
| Work Phone                                                                                       |                          |                        |                      |                   |                    |                     |
|                                                                                                  |                          |                        |                      |                   |                    |                     |
| * Type                                                                                           |                          |                        |                      |                   |                    |                     |
| Nothing selected                                                                                 |                          |                        |                      |                   |                    |                     |
| Type Description                                                                                 |                          |                        |                      |                   |                    |                     |
|                                                                                                  |                          |                        |                      |                   |                    |                     |
| Is Emergency                                                                                     |                          |                        |                      |                   |                    |                     |
| Comments                                                                                         |                          | iend or family r       |                      |                   |                    |                     |
|                                                                                                  | emergency                | contact and c          | lick this radio      | button            |                    |                     |
|                                                                                                  |                          |                        |                      |                   | _                  |                     |
|                                                                                                  |                          |                        |                      |                   | ]                  |                     |
|                                                                                                  | Click Save               | e button to sav        | e your data          |                   |                    |                     |
| Save                                                                                             |                          |                        |                      |                   | 1                  |                     |
|                                                                                                  |                          |                        |                      |                   |                    |                     |

# Search and Register for Courses

When you first go to the ProClass page (<u>link for detailed instructions above</u>), you will see the page shown below. You do not have to be logged in to review the courses, however, you must be logged in with a current membership to register for courses.

This Guide shows demonstration courses from Spring 2020.

### Search Page

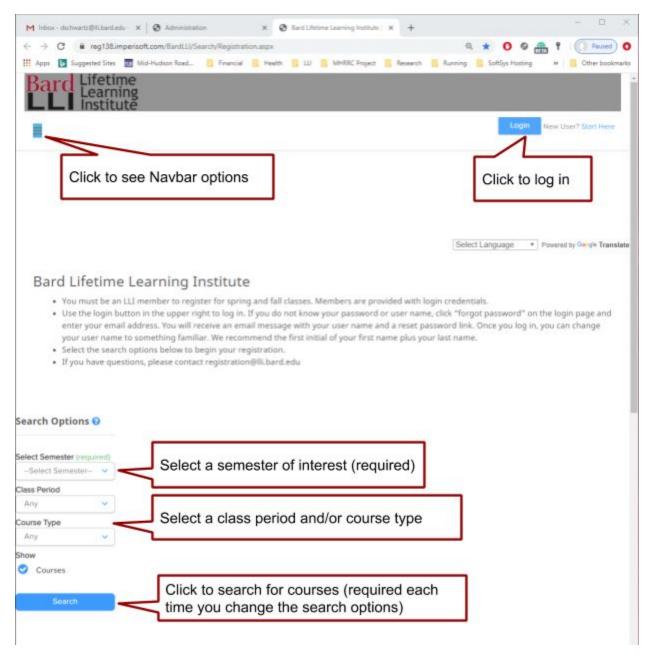

This is the ProClass Search page, which allows you to search for courses of interest in a specific semester. After logging in, if you want to get to this page, click Search in the top navbar.

Some notes on this page:

- Navbar options might display if you have a wide display screen. Otherwise, click the burger icon to see the options.
- <u>Login instructions</u> are shown above

- You must select a semester to see the course list. For demo purposes, most of the Spring 2020 course has been entered.
- Use "Any" as a search option if you want to see all courses for a semester.
- Course type can pinpoint your search to the types of courses of most interest to you.
- Click the Search button each time you change your search options to see your filtered list of courses.

### Course List

The results of the search (be sure to click the search button as shown above!) are shown below. Note: the default is to show courses in alphabetical order.

Under the image for each course, you will see some additional information. If you click the blue title for a course, you will see the detailed page showing a long description, a Google map link to the building location, and information about the instructor team for this course (presenter(s), producer, class manager(s), AV support.

There are also different buttons displayed, depending on conditions for the course:

- **Register** if registration is open.
- Wish list if registration has not opened and you want to make registration fast and easy when it opens.
- Waitlist if the course is full but you want to be put on a waitlist for it. LLI will send you an email if the course opens up and you are the next in line on the waitlist. We will not automatically transfer you to the course unless you still want to attend the course.

| M Inbox - dschwartz@lii.bard.edu - 🗙 🛛 🥸        | Administration                                                                                                    | X 🕲 Bard Lifetime Learning Institute   X                                                                                                    | +                               | >                                 |
|-------------------------------------------------|----------------------------------------------------------------------------------------------------|----------------------------------------------------------------------------------------------------|---------------------------------|-----------------------------------|
| ← → C                                           | n/BardLLI/Search/Registration.                                                                                                    | аврж                                                                                                    | ୍ ★                             | 🜔 🧐 😁 🕈 🛛 🕕 Paused) 🄇             |
| 🗄 Apps 🛛 🗗 Suggested Sites 📶 Mid-Hud            | lson Road 🧧 Financial 📒                                                                                                    | Health 📙 LLI 📕 MHRRC Project 📕 Re                                                                                                    | esearch 🧧 Running 📙 Soft        | iys Hosting 🛛 🖗 📙 Other bookmark  |
| Bard Lifetime                                   |                                                                                                    |                                                                                                    |                                 |                                   |
|                                                 |                                                                                                    |                                                                                                    |                                 |                                   |
| -                                               |                                                                                                    |                                                                                                    |                                 | Login New User? Start Here        |
| -                                               |                                                                                                    |                                                                                                    |                                 |                                   |
|                                                 |                                                                                                    |                                                                                                    |                                 |                                   |
|                                                 |                                                                                                    |                                                                                                    |                                 |                                   |
|                                                 |                                                                                                    |                                                                                                    |                                 |                                   |
|                                                 |                                                                                                    |                                                                                                    |                                 |                                   |
|                                                 |                                                                                                    |                                                                                                    |                                 |                                   |
|                                                 |                                                                                                    |                                                                                                    | Select Langu                    | age • Powered by Geogle Translate |
|                                                 |                                                                                                    |                                                                                                    |                                 |                                   |
| Bard Lifetime Learr                             | aina Instituto                                                                                                    |                                                                                                    |                                 |                                   |
|                                                 | _                                                                                                    |                                                                                                    |                                 |                                   |
|                                                 |                                                                                                    | nd fall classes. Members are provided<br>ou do not know your password or use                                                                                                    |                                 | word" on the login page and       |
| -                                               |                                                                                                    | message with your user name and a n                                                                                                    |                                 |                                   |
| -                                               |                                                                                                    | end the first initial of your first name p                                                                                                    |                                 |                                   |
| <ul> <li>Select the search options b</li> </ul> |                                                                                                    |                                                                                                    |                                 |                                   |
| <ul> <li>If you have questions, plea</li> </ul> | ase contact registration@l                                                                                                    | li.bard.edu                                                                                                    |                                 |                                   |
|                                                 |                                                                                                    |                                                                                                    |                                 |                                   |
|                                                 |                                                                                                    |                                                                                                    |                                 |                                   |
| earch Options 😯                                 |                                                                                                    |                                                                                                    |                                 |                                   |
| arch options o                                  | ALC: NOT THE OWNER OF THE OWNER OF THE OWNER OWNER OF THE OWNER OF THE OWNER OF THE OWNER OF THE OWNER OF THE OWNER OF THE OWNER OF THE OWNER OF THE OWNER OF THE OWNER OF THE OWNER OF THE OWNER OF THE OWNER OF THE OWNER OF THE OWNER OWNER OF THE OWNER OWNER OWNER OWNER OWNER OWNER OWNER OWNER OWNER OWNER OWNER OWNER OWNER OWNER OWNER OWNE OWNER OWNER OWNE OWNER OWNER OWNER OWNER OWNER | 10 Car                                                                                                    |                                 |                                   |
|                                                 | (Sec.                                                                                                    | Contract of                                                                                                    | the st                          | The sector of the                 |
| lect Semester (required)                        |                                                                                                    |                                                                                                    | A STATE OF                      | A State of the second             |
| Curriculum Spring 2 💙                           |                                                                                                    |                                                                                                    | March - 200 M                   | NAME OF BELLEVILLE                |
| ass Period                                      |                                                                                                    | 3 7                                                                                                    | Tar de tra                      | S. Att. And                       |
| Any 🗸                                           |                                                                                                    | and the state of the state of t | Seconds"                        | 1 1 1 1 1                         |
| ourse Type                                      |                                                                                                    |                                                                                                    |                                 | Call States                       |
| Any 🗸                                           |                                                                                                    |                                                                                                    | and the star                    |                                   |
| ow                                              | ALC: NO.                                                                                                    |                                                                                                    | and an and a second             |                                   |
| Courses                                         | 1A. Impressionism                                                                                                    | in Music                                                                                                    | 1B. Lessons from ou             | r Civil War                       |
|                                                 |                                                                                                    | ble (Membership Required)                                                                                                    |                                 | Available (Membership)            |
| Search                                          | Class Period                                                                                                    | Level                                                                                                    | Required)                       |                                   |
|                                                 | 1st 8:30 - 9:50                                                                                                    |                                                                                                    | Class Period<br>1st 8:30 - 9:50 | Level                             |
|                                                 | Date<br>3/20/2020-5/8/2020                                                                                                    | Location Olin                                                                                                    |                                 |                                   |
|                                                 | Room                                                                                                    | Schedule                                                                                                    | Date<br>3/20/2020-5/8/2020      |                                   |
|                                                 | Olin 104                                                                                                    | View Schedule                                                                                                    |                                 | Center                            |
|                                                 |                                                                                                    |                                                                                                    | Room<br>LC 115                  | Schedule<br>View Schedule         |
|                                                 | Begin Registrat                                                                                                    | ion O                                                                                                    |                                 |                                   |
|                                                 |                                                                                                    |                                                                                                    | Decis Decistratio               | - 0                               |
|                                                 |                                                                                                    |                                                                                                    | Begin Registratio               | no                                |
|                                                 |                                                                                                    |                                                                                                    | Begin Registratio               | n O                               |

# **Renew Membership**

We are waiting to get the payment gateway connected to ProClass before we can take online payments for memberships through ProClass. Stay tuned.

# **Active Instructors Only**

If you are set up as an "Active Instructor" in ProClas, you will see additional menu selections in the online version:

- Take Attendance
- Propose Programs

This provides an easy, online way to perform these functions. If you want to be designated as an "Active Instructor" (class managers, producers, and other members with a need-to-know), contact the ProClass Support Team at proclasssupport@lli.bard.edu. Make sure your committee chair has approved this before you contact the ProClass Support Team.

### **Take Attendance**

### **Propose Programs**